## **QGIS Application - Bug report #16612 QGIS crashes when adding PostGIS layers from Browser panel**

*2017-05-24 02:16 PM - Ross McDonald*

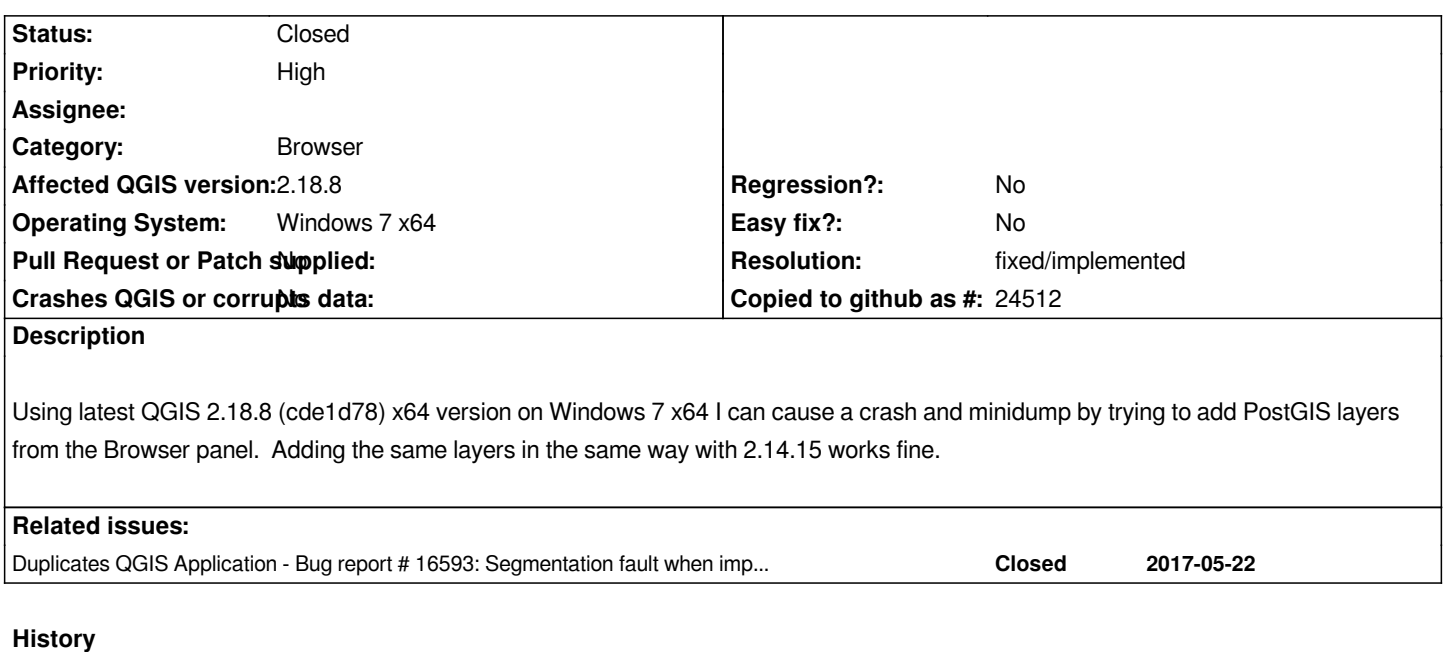

## **#1 - 2017-05-24 02:17 PM - Giovanni Manghi**

*- Resolution set to fixed/implemented*

*- Status changed from Open to Closed*

*this was already fixed, wait a new build (2.18.9, probably soon), downgrade or use the classic "add postgis layer" dialog.*

## **#2 - 2017-05-26 01:46 PM - Jürgen Fischer**

*- Duplicates Bug report #16593: Segmentation fault when importing CSV file with coordinates added*